## **Error Handling App Execution**

Errors may occur when running apps. To facilitate troubleshooting, **Scheer PAS** BPaaS displays appropriate error and notification messages in responsive forms. We have compiled an overview of the possible information and error messages in BPaaS forms on this page. All displayed tables can be searched.

For error messages in Mobile Forms go to page [Troubleshooting Mobile](https://doc.scheer-pas.com/display/SUPPORT/Troubleshooting+Mobile) (German).⊘

## Overview of User Notifications and Execution Error Messages

The following table can be searched. Enter your search term in the **Global Filter** field.

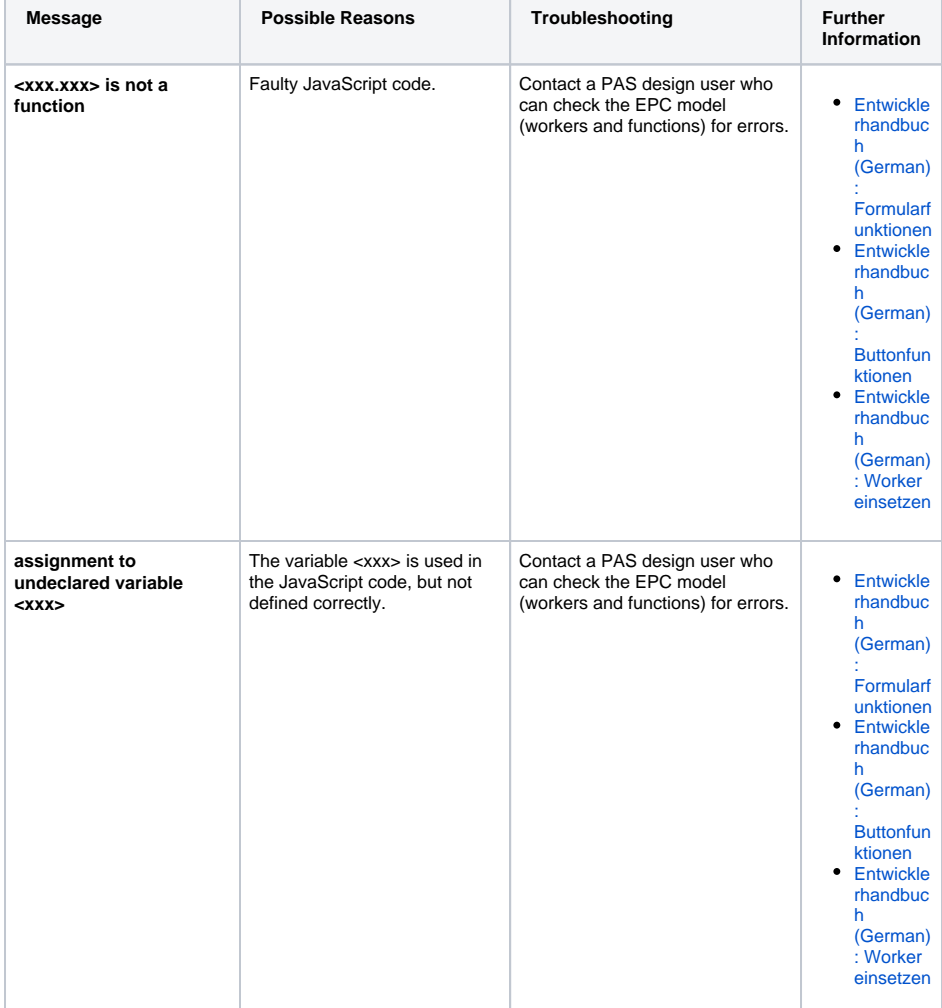

**Related Pages:** • [Troubleshooting BPaaS](https://doc.scheer-pas.com/display/SUPPORT/Troubleshooting+BPaaS) [Error Handling](https://doc.scheer-pas.com/display/SUPPORT/Error+Handling+Login+Page)  [Login Page](https://doc.scheer-pas.com/display/SUPPORT/Error+Handling+Login+Page) <sup>o</sup> Error Handling **[Cockpit](https://doc.scheer-pas.com/display/SUPPORT/Error+Handling+Cockpit)** [Error Handling](https://doc.scheer-pas.com/display/SUPPORT/Error+Handling+BPaaS+Editor)  [BPaaS Editor](https://doc.scheer-pas.com/display/SUPPORT/Error+Handling+BPaaS+Editor) • Information to Include in a [Support Request](https://doc.scheer-pas.com/display/SUPPORT/Information+to+Include+in+a+Support+Request)

## **Related Documentation:** [BPaaS](https://doc.scheer-pas.com/display/BPAASEN) <sup>o</sup> Modeling [Processes](https://doc.scheer-pas.com/display/BPAASEN/Modeling+Processes) [Executing](https://doc.scheer-pas.com/display/BPAASEN/Executing+Processes)  [Processes](https://doc.scheer-pas.com/display/BPAASEN/Executing+Processes) **• [BPaaS Entwicklerhandbuch](https://doc.scheer-pas.com/display/BPAASDEV)** (German)

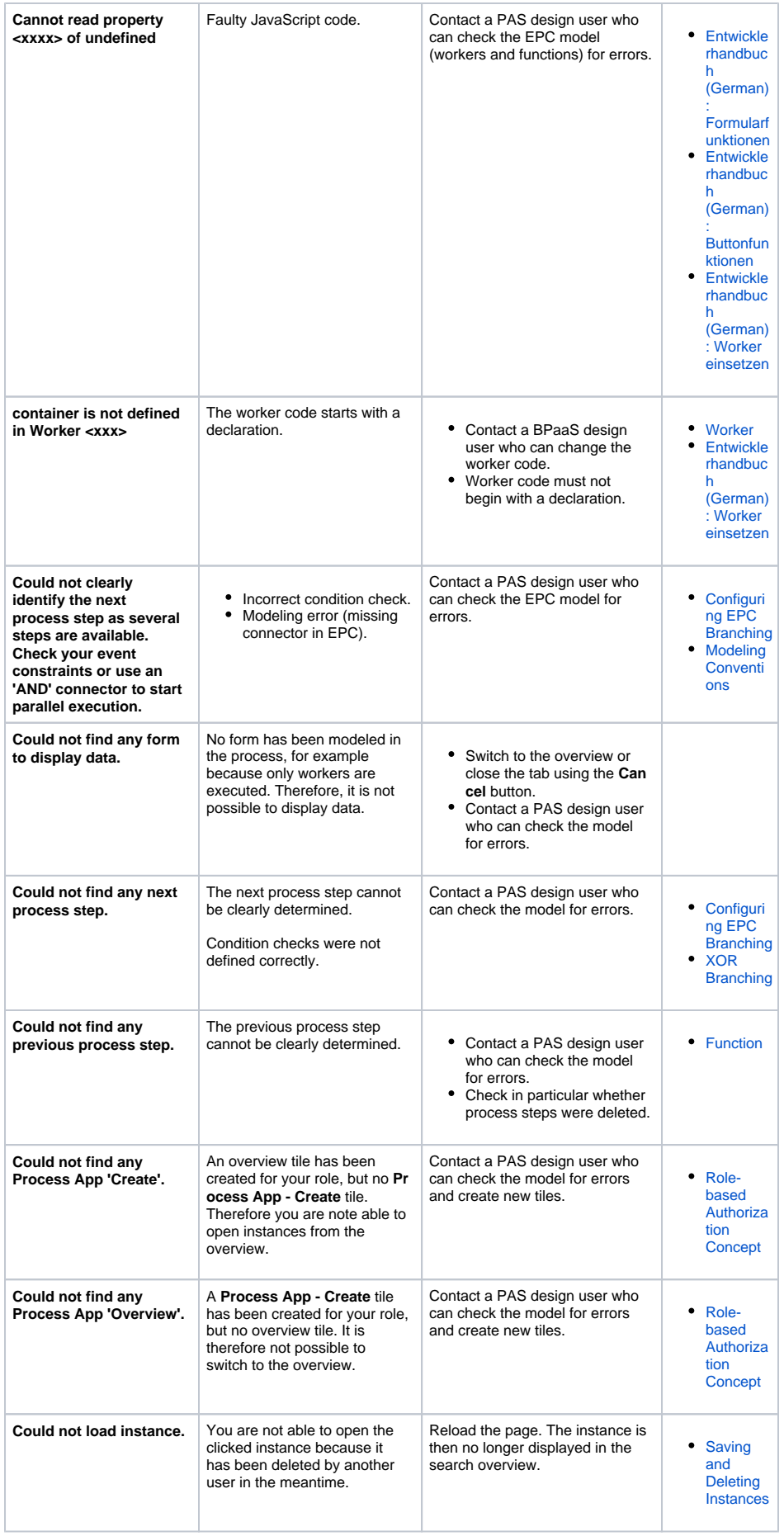

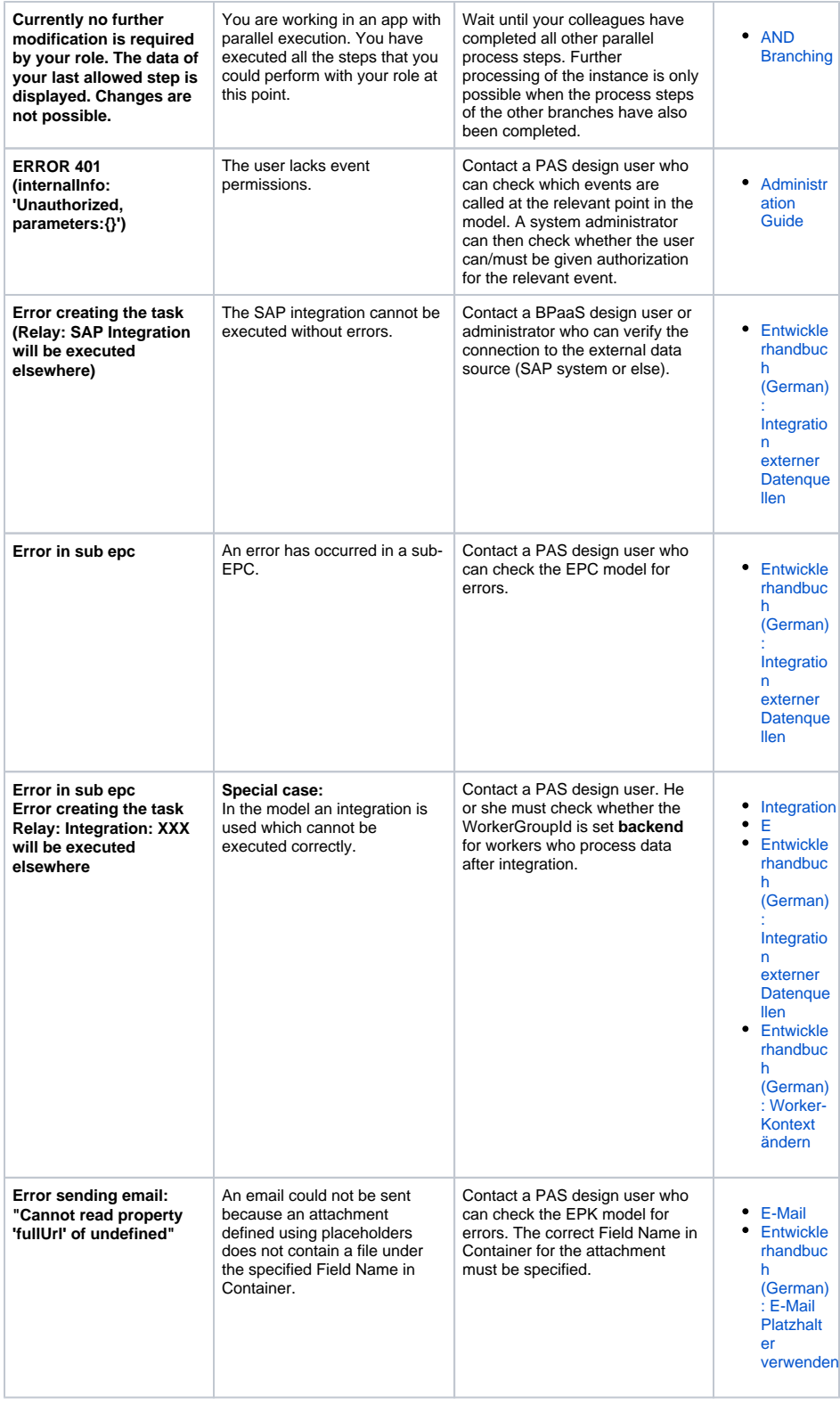

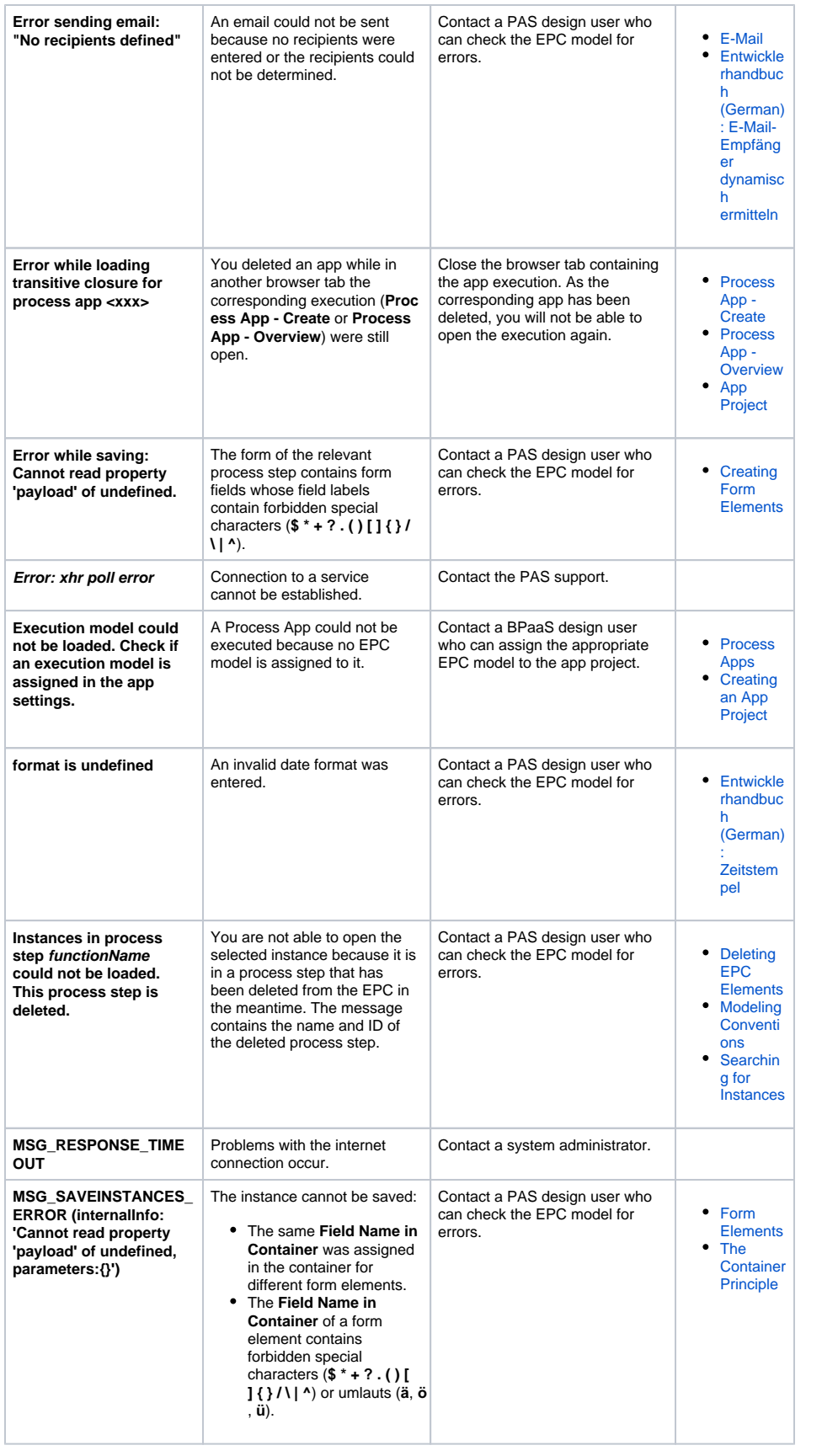

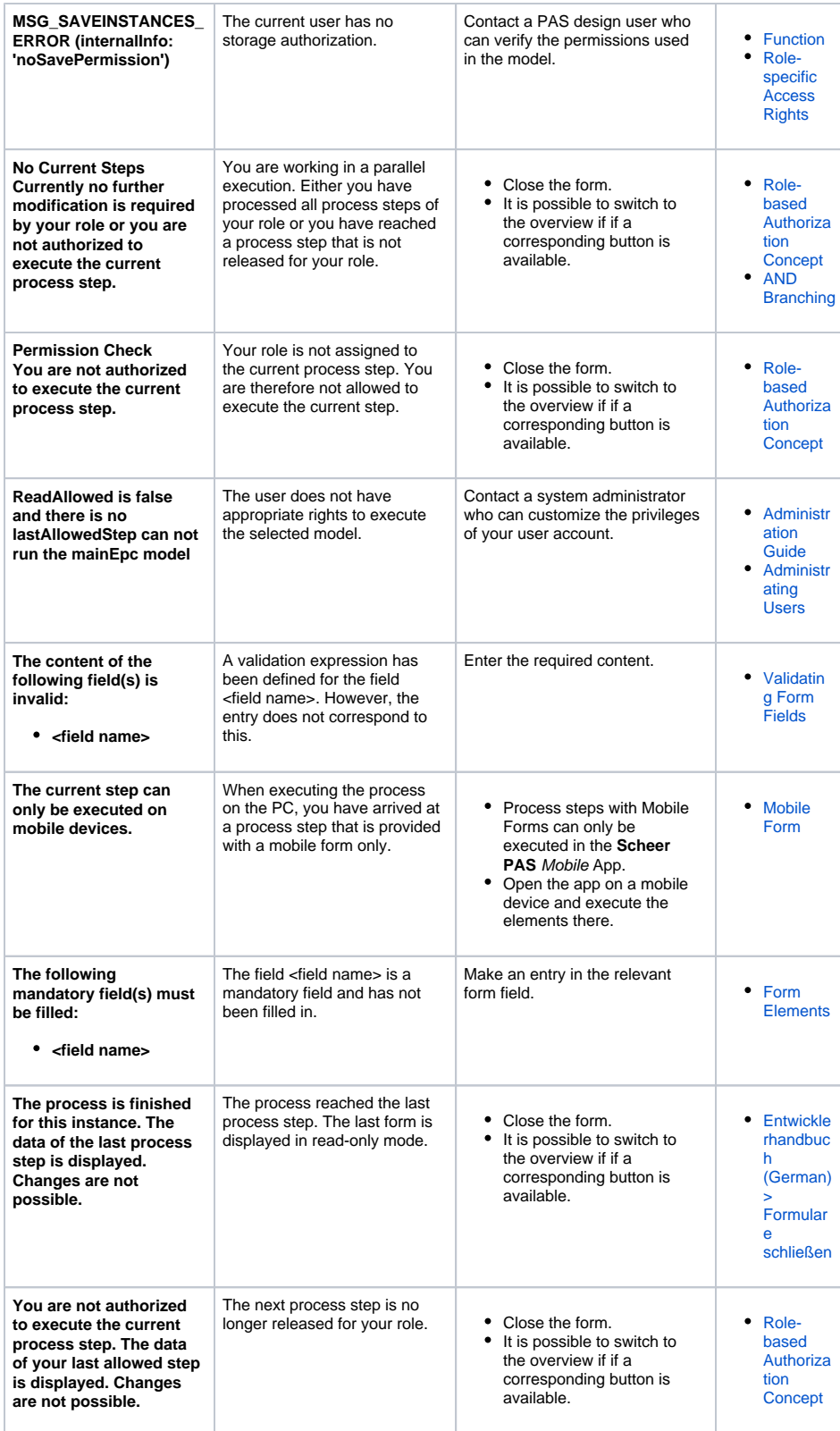